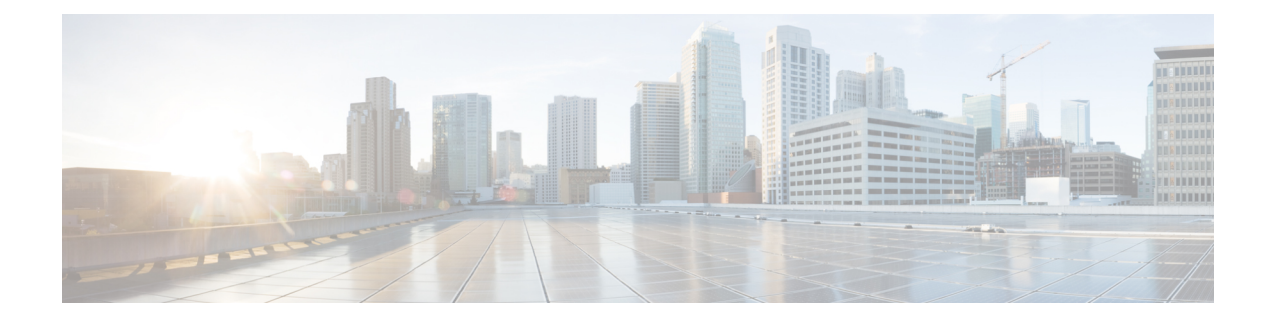

# **TMSI Based NRI Container IE**

- Feature [Summary](#page-0-0) and Revision History, on page 1
- Feature [Description,](#page-1-0) on page 2
- How it [Works,](#page-1-1) on page 2
- Configuring [NonBroadcast](#page-2-0) LAI, on page 3
- Monitoring and [Troubleshooting,](#page-2-1) on page 3

## <span id="page-0-0"></span>**Feature Summary and Revision History**

#### **Summary Data**

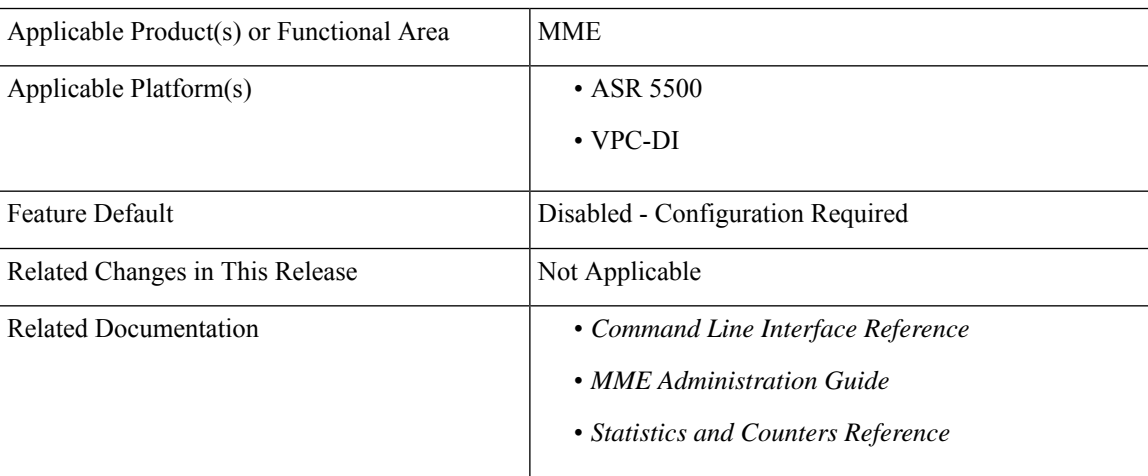

#### **Revision History**

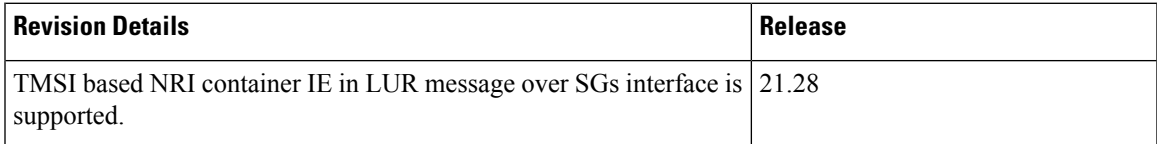

### <span id="page-1-0"></span>**Feature Description**

MME supports Temporary Mobile Subscriber Identity (TMSI) based Network Resource Identifier (NRI) container IE in the Location Update Request (LUR) message over SGs interface. The UE sends this IE through the Combined Attach or Tracking Area Update (TAU) Request message. After the IE gets received, it gets parsed, processed, and sent through the SGs interface to the Visitor Location Register (VLR) in the LUR message.

### <span id="page-1-1"></span>**How it Works**

UE sends IE value to MME through S1Ap interface. The value is sent either in the Combined Attach or the TAU request. Now, MME sends the value in the LUR message to the VLR.

If UE does not send TMSI based NRI container in the Combined Attach or the TAU Request message, and if MME determines that the serving VLR changed for UE, MME includes the non-broadcasted Location Area Indentifier (LAI) in the old LAI field of the LUR message. Using the below mentioned configurations, the non-broadcasted LAI can be configured, which will be included in LUR message if serving VLR changed for the UE.

| SI. No         | IEs present in the<br><b>Combined Attach or TAU</b><br>message | <b>MME</b> deducts<br>change in serving<br><b>VLR</b> | <b>Resultant LUR</b><br>content                   | <b>Non-braodcast LAI</b><br><b>CLI Content used</b> |
|----------------|----------------------------------------------------------------|-------------------------------------------------------|---------------------------------------------------|-----------------------------------------------------|
| $\mathbf{1}$   | TMSI-based NRI<br>container IE, old LAI IE                     | yes                                                   | <b>TMSI-based NRI</b><br>container IE, old<br>LAI | N <sub>0</sub>                                      |
|                |                                                                | N <sub>0</sub>                                        | <b>TMSI-based NRI</b><br>container IE, old<br>LAI | N <sub>0</sub>                                      |
| $\overline{2}$ | TMSI-based NRI<br>container IE, no old LAI<br>IE               | Yes                                                   | <b>TMSI-based NRI</b><br>container IE             | N <sub>0</sub>                                      |
|                |                                                                | N <sub>0</sub>                                        | TMSI-based NRI<br>container IE                    | N <sub>0</sub>                                      |
| 3              | No TMSI-based NRI<br>container IE, old LAI IE                  | Yes                                                   | Non-broadcast LAI                                 | Yes                                                 |
|                |                                                                | N <sub>0</sub>                                        | Old LAI                                           | N <sub>0</sub>                                      |
| $\overline{4}$ | No TMSI-based NRI<br>container IE, no old LAI<br>ΙE            | Yes                                                   | Non-broadcast LAI                                 | Yes                                                 |
|                |                                                                | No                                                    | No IE                                             | N <sub>0</sub>                                      |

**Table 1: LUR Content Based on the TMSI Based NRI Container IE Value and Serving VLR Change**

### <span id="page-2-0"></span>**Configuring NonBroadcast LAI**

Use the following configuration to configure nonbroadcast lai.

```
configure
context context_name
  sgs-service service_name
    [ no ] lai non-bradcast mcc mcc_id mnc mnc_id lac lac_id
end
```
#### **NOTES:**

- **no**: Removes the nonbroadcast LAI configuration.
- **lai non-broadcast**: Specifies the Location Area Identity (LAI), not assigned to any area.
- **mcc** *mcc\_id*: Configures the mobile country code (MCC). mcc\_id is a 3-digit number between 000 to 999.
- **mnc** *mnc\_id*: Configures the mobile network code (MNC). mnc\_id is a 2- or 3-digit number between 00 to 999.
- **lac** *lac\_id*: Configures the location area code (LAC). lac\_id is an integer from 0 to 65535.

## <span id="page-2-1"></span>**Monitoring and Troubleshooting**

This section provides information on how to monitor and troubleshoot using show commands to support this feature.

### **Show Commands and Output**

This section provides information regarding show commands and their outputs for this feature.

#### **show sgs-service all**

The output of this command is enhanced to display the following fields.

**Table 2: show sgs-service all Command Output Descriptions**

| <b>Field</b>             | <b>Description</b>                 |  |
|--------------------------|------------------------------------|--|
| <b>Non-Broadcast LAI</b> |                                    |  |
| <b>MCC</b>               | Displays the configured MCC value. |  |
| <b>MNC</b>               | Displays the configured MNC value. |  |
| <b>LAC</b>               | Displays the configured LAC value. |  |

 $\mathbf I$